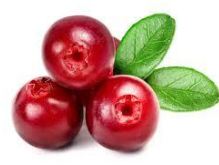

### **Cranberry EE496 Final Presentation**

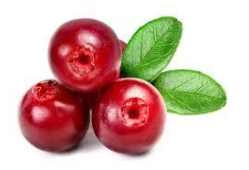

#### **Jennifer Chun & Joslyn Hamada**

### **Overview**

- Motivation & Goals
- Block Diagram
- Overall Design
- Power Budget and BOM
- Problems and Solutions
- Final status of project
- Future improvements

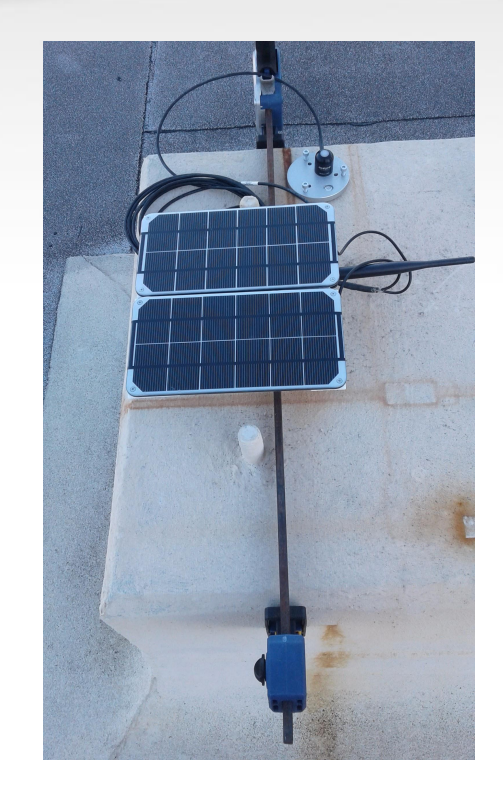

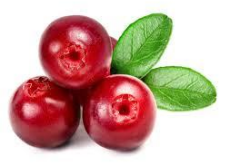

#### **Team Motivation**

- Improve hardware of first generation weatherbox
	- Add functionality
	- Lower cost
- Deploy Cranberry 4.0
- Improve debugging and circuit design skills???

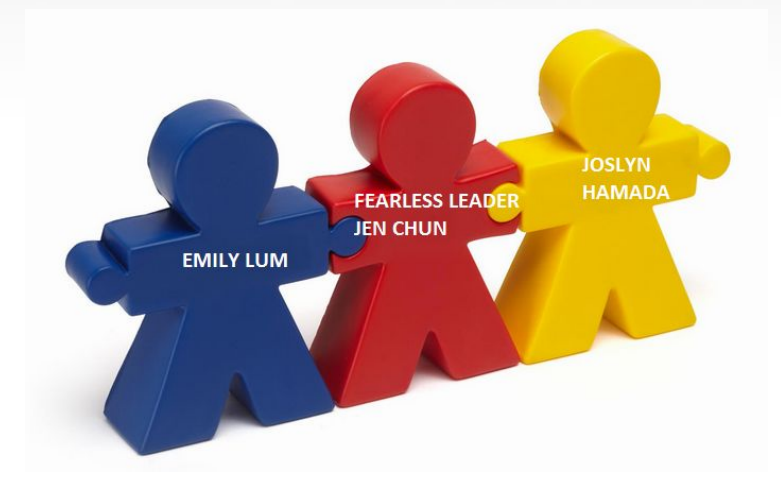

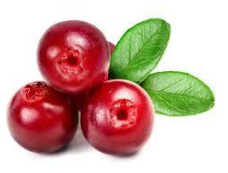

#### **Semester Goals**

- Populate and deploy Cranberry v4.0
	- 1 for software
	- 1 for Holmes Hall roof
- Fix design problems (Cranberry 4.1)
- Improve board layout

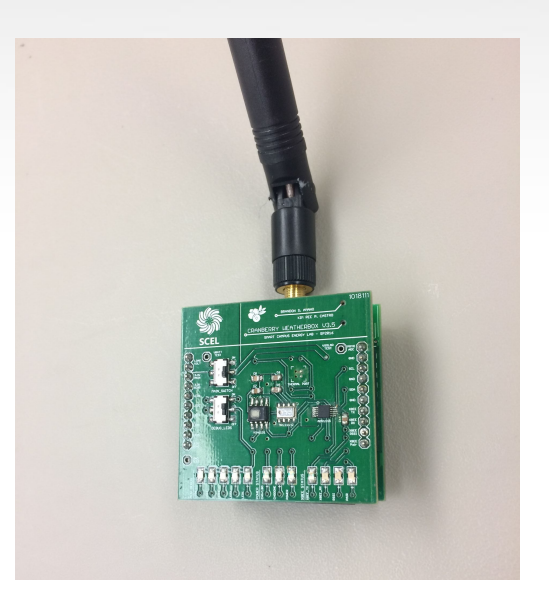

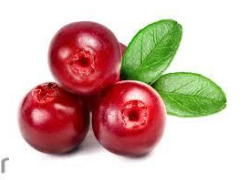

# **Overall Design**

- $\bullet$  2.375"  $\times$  2.375" stacked boards
- Top: Sensor Board
- Bottom: Main Board
	- GPS and RTC
- Housing Design
	- Two main parts: box and panels
	- Mounting piece

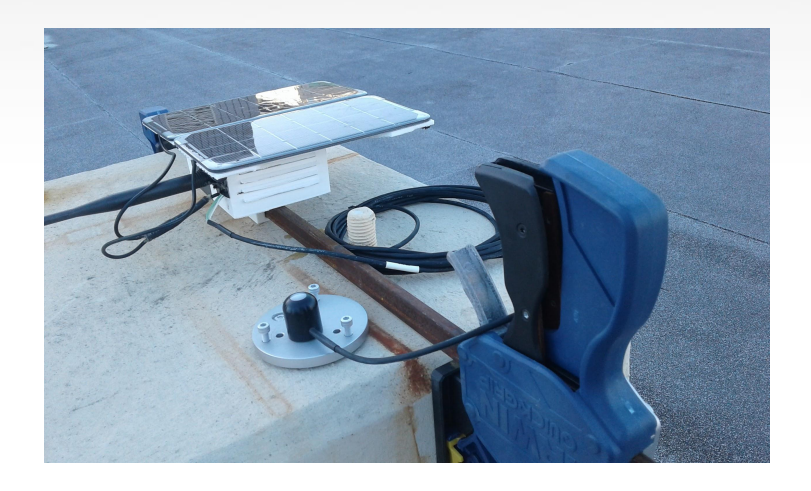

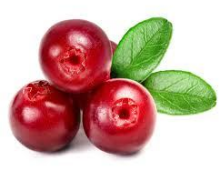

### **Block Diagram**

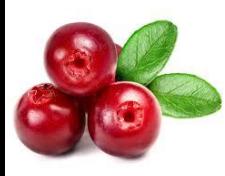

# **Housing Design**

#### ● Box

- Upside down box
- Board mounted to roof
- Separate battery compartment
- Panels
- Mounting Piece
	- Borrowed from Apple

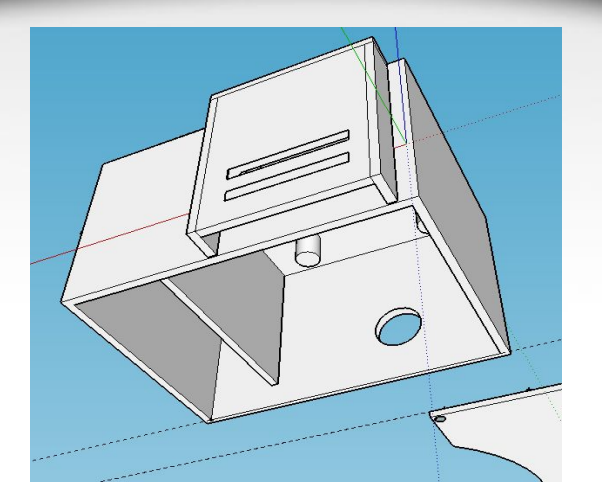

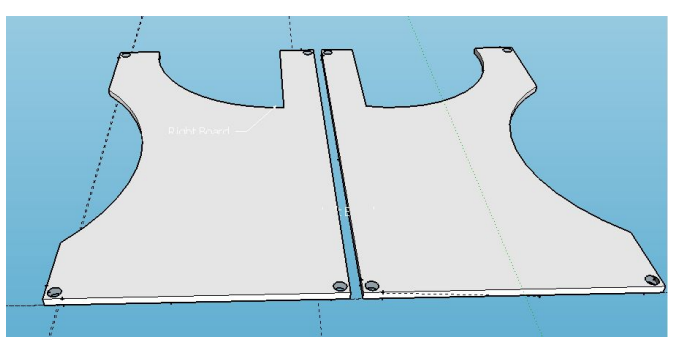

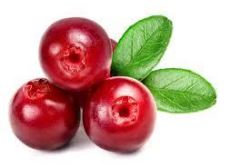

# **GPS and RTC**

- Adafruit Ultimate GPS Breakout
	- 66 channel w/10 Hz updates
	- Standby Mode
	- Needs an external real time clock
	- 3.3 volts
	- Medium cost

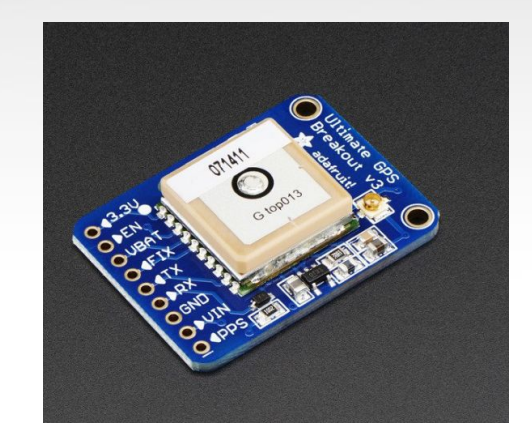

- Adafruit DS3231 Precision RTC Breakout
	- $\circ$  I2C
	- Breakout board

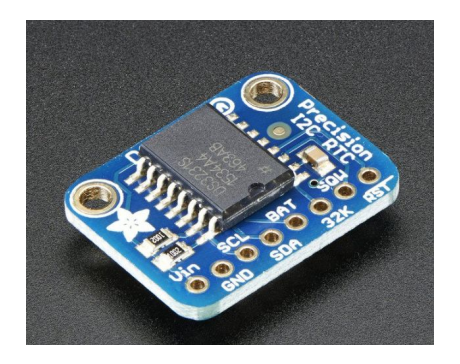

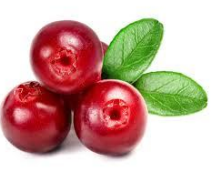

### **Power Budget**

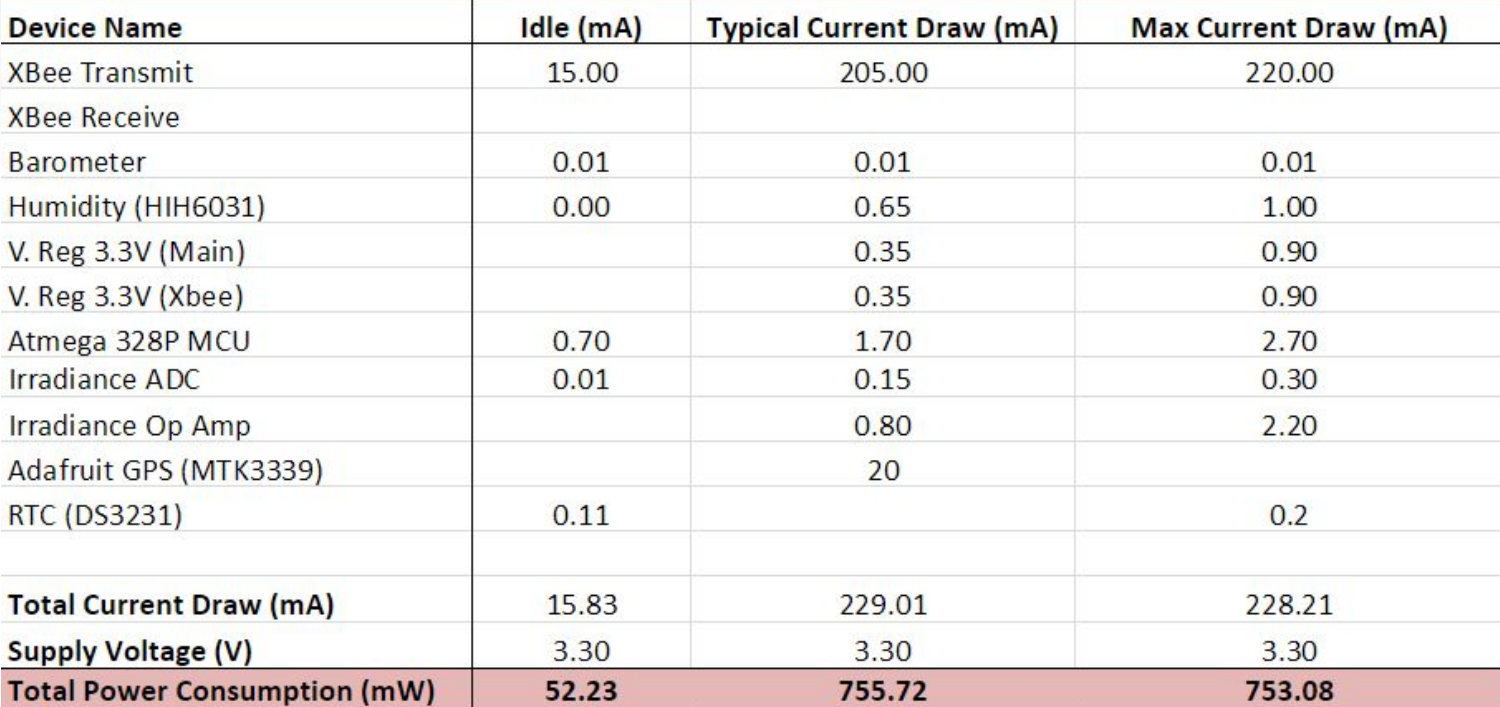

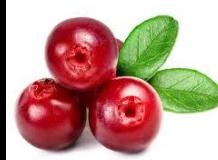

#### **Cranberry Data**

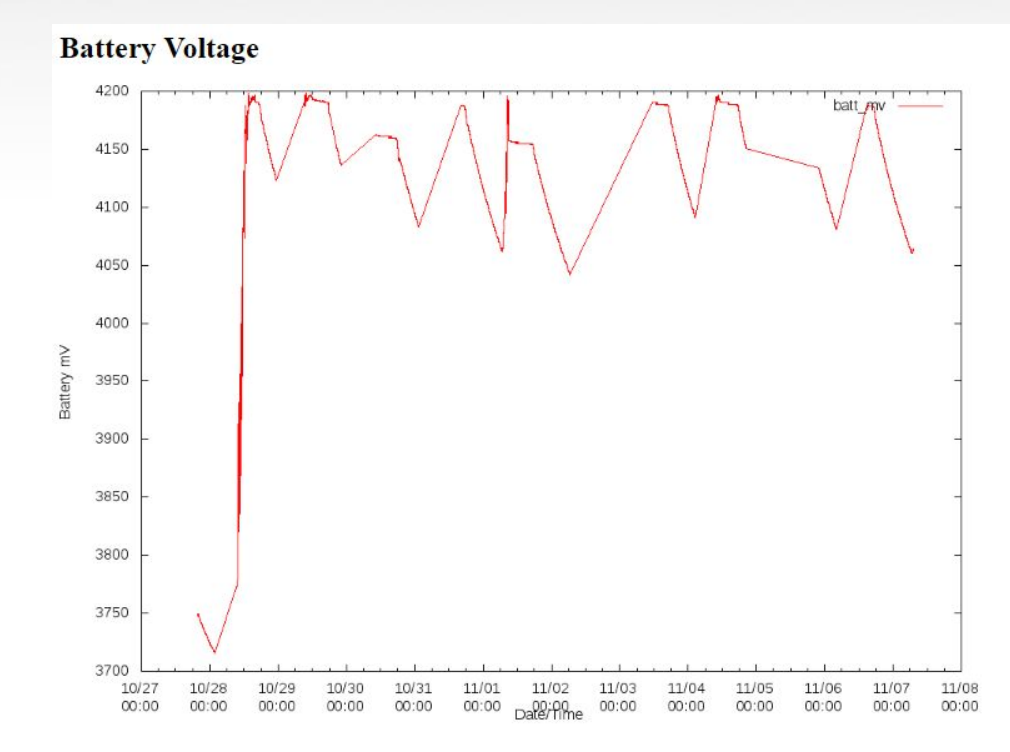

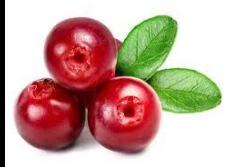

#### **Bill of Materials**

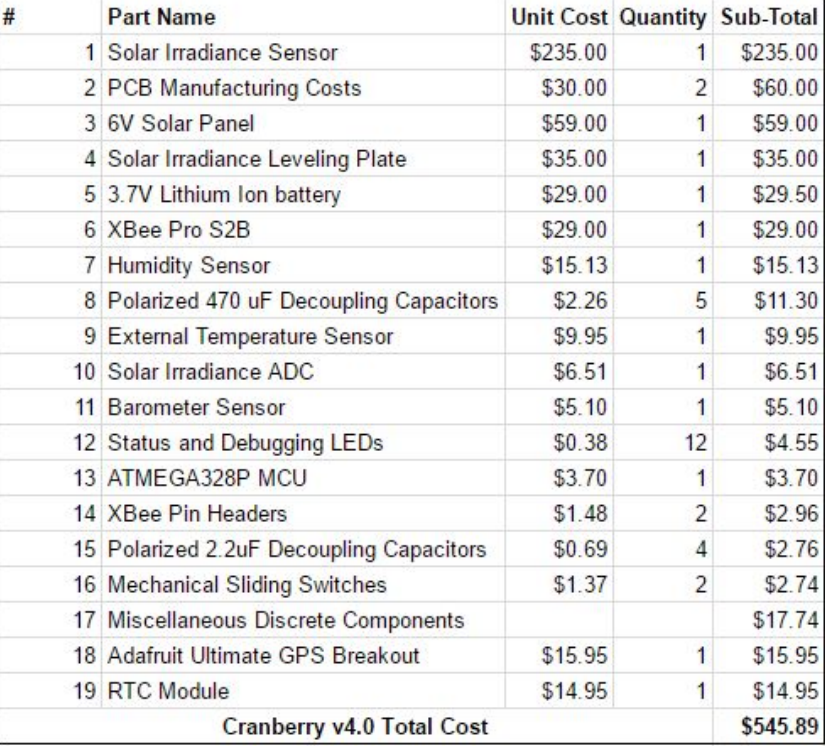

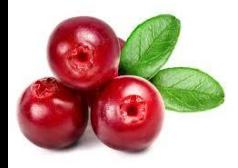

# **Progress**

- Finished populating two Cranberry 4.0
	- Both are programmed
	- Errors with certain values
- Worked on debugging the boards
	- Correct temperature, humidity, and battery voltage
	- Incorrect solar panel and solar irradiance

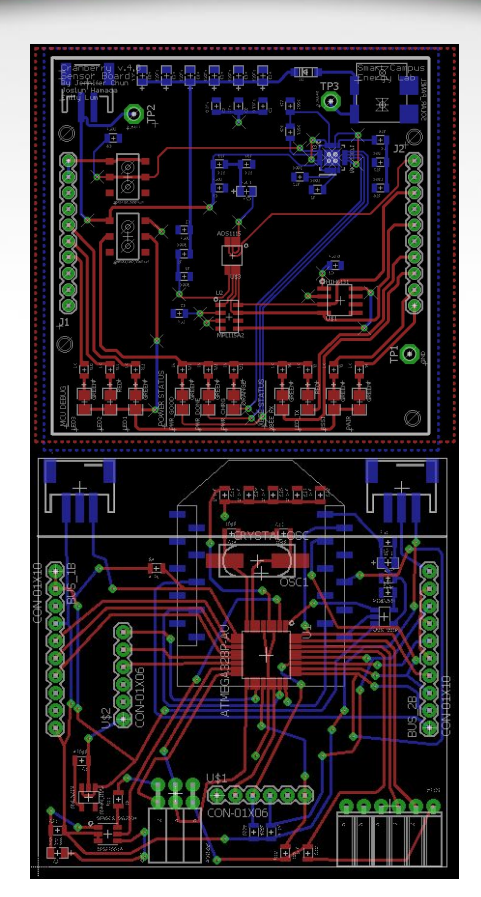

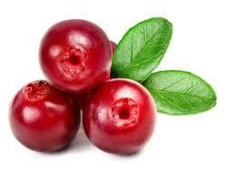

# **Progress Cont.**

- Completed Eagle redesign for Cranberry 4.1
	- Changed RTC to SMD and moved to sensor board
	- Moved the GPS header
	- Fixed solar panel and battery wiring
- Updated housing to match new board dimensions
	- Mounting holes

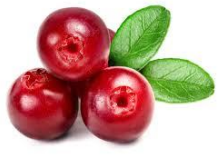

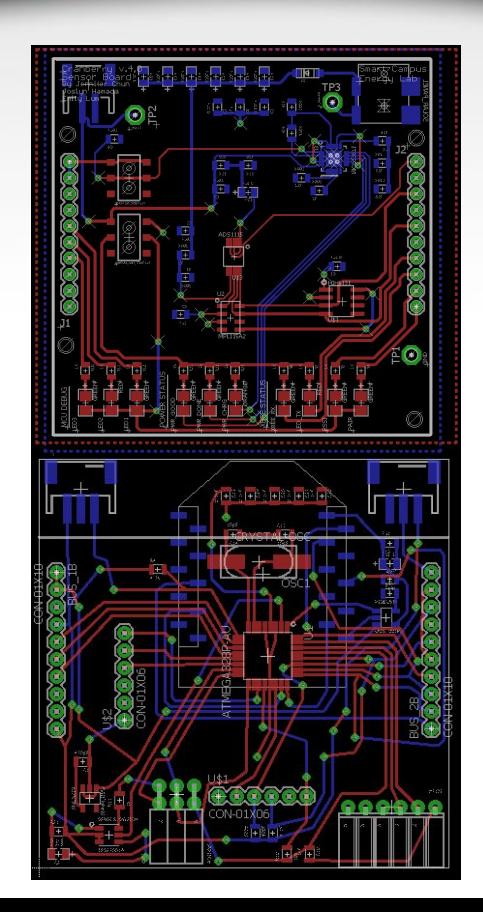

#### **Problems & Solutions**

- Programming the board
	- Bootloading
	- Documentation
- Found and fixed several wiring errors:
	- Battery voltage not tied to ADC
	- Solar panel not tied to the VCC

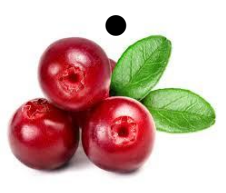

#### **Future Work**

- Get populated board to display the correct values
	- Deploy Cranberry 4.0
- Order Cranberry 4.1 PCBs
- Create an actual power budget using 4.0

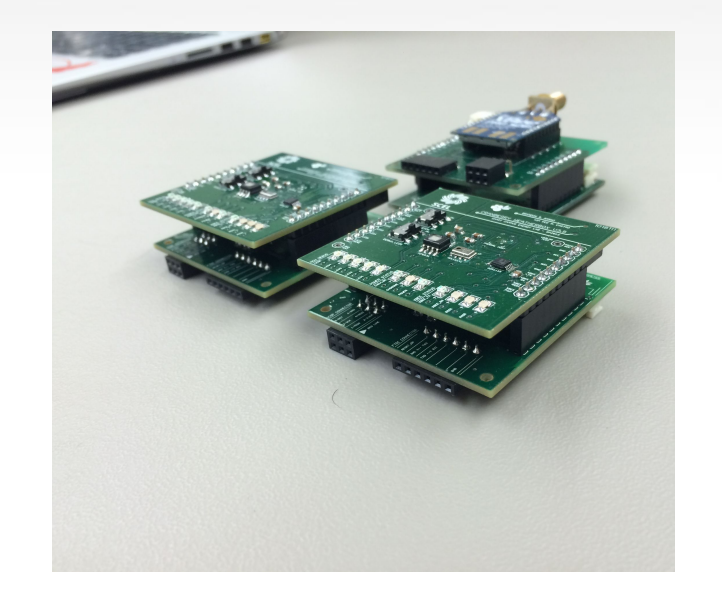

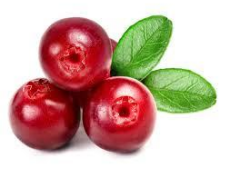

# **Remaining Work**

- Deploy Cranberry v4.0
- Populate and deploy Cranberry v4.1

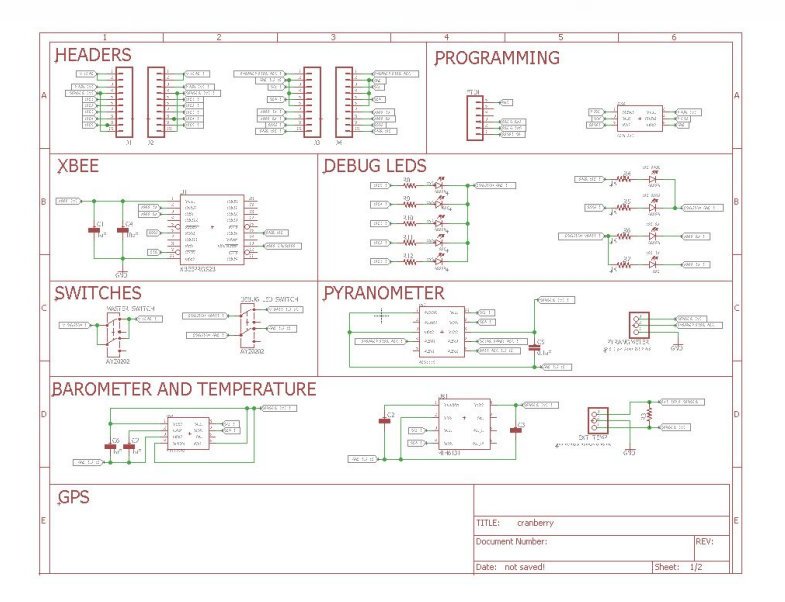

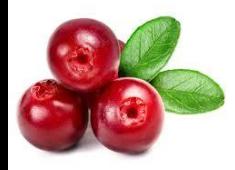

# Any Questions?

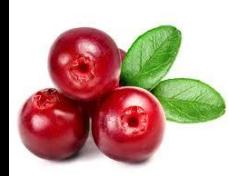

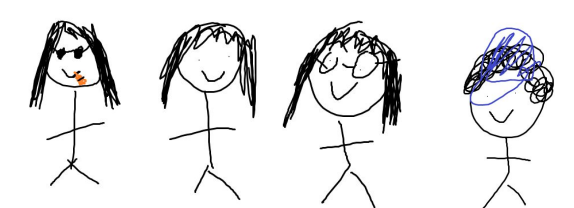

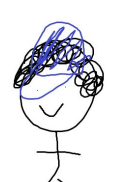

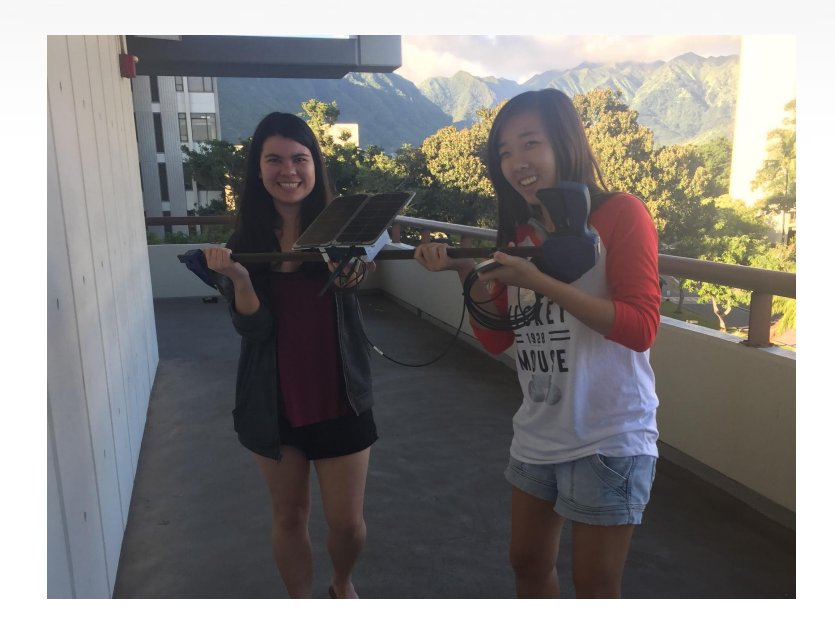